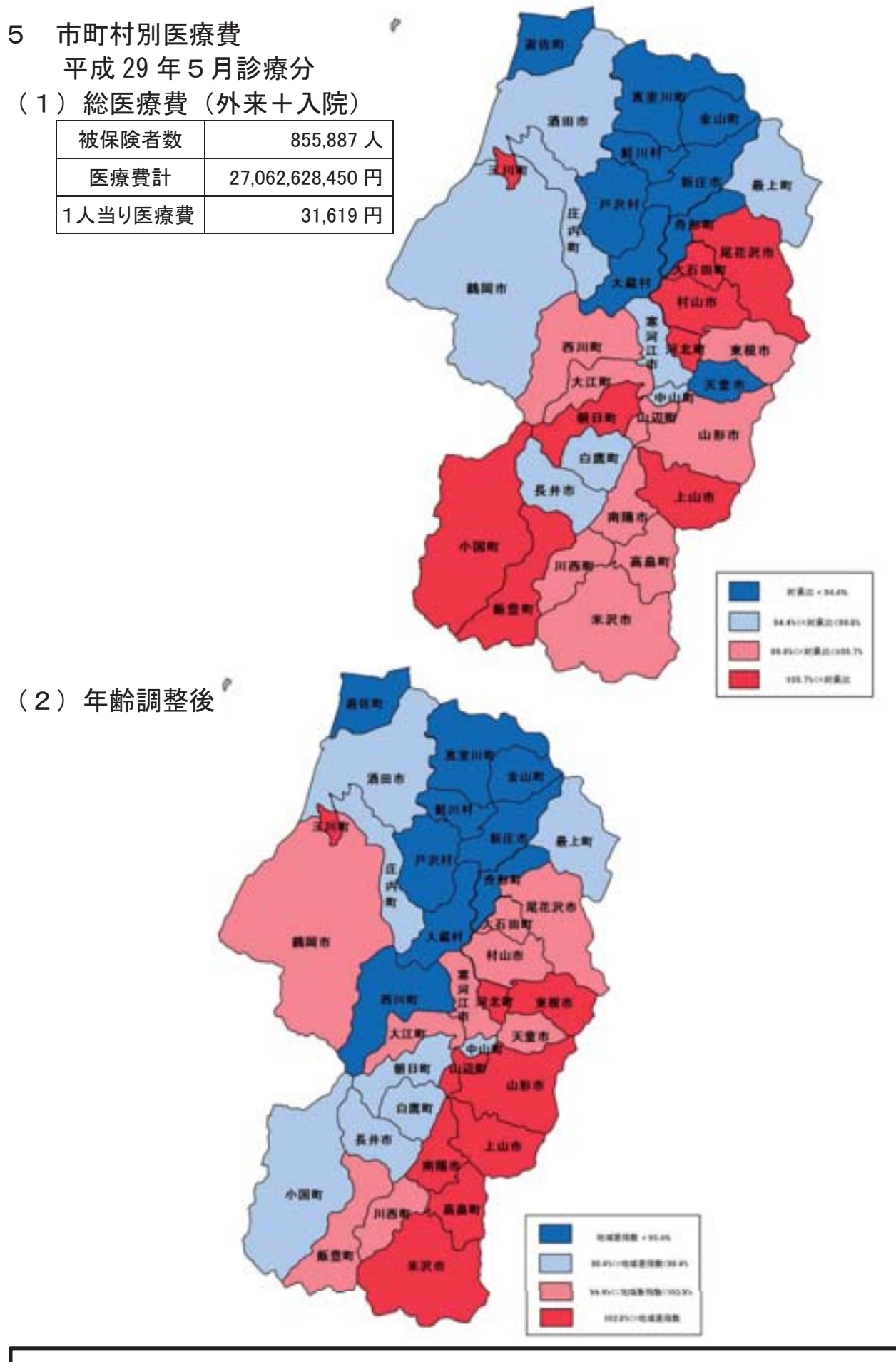

(注意) 本医療費は「国民健康保険·協会けんぽ·後期高齢者広域連合」の合算 出典:山形県保険者協議会「医療費等統計資料」

## 医療費マップ (年齢調整なし) について

- 1. 集計概要
	- 平成29年5月診療分について、医科、歯科、調剤レセプトを集計している。
	- 総医療費については、国民健康保険、全国健康保険協会山形支部(協会けんぽ)、後期高齢 者医療を対象としている。
- 2. 使用データ
	- 国民健康保険、後期高齢者医療:山形県国民健康保険団体連合会による集計データ
	- 全国健康保険協会:全国健康保険協会による集計データ
- 3. 集計方法詳細について

【1人当り医療費計算式】

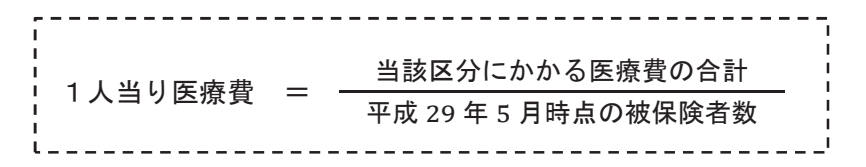

【対県比】

1人当り医療費について、市町村別の対県比を次の計算式で計算している。

ᑐ┴ẚ 㸻 ᙜヱᕷ⏫ᮧࡢ㸯ேᙜࡾ་⒪㈝ ┴యࡢ㸯ேᙜࡾ་⒪㈝

- 4. その他
	- 市町村別の対県比から四分位を計算し、市町村を次のとおり4つに区分している。なお、四 分位の計算は Microsoft Excel の「QUARTILE 関数」を使用している。

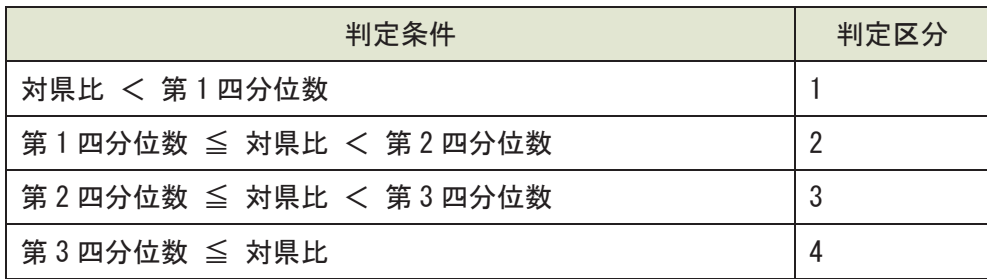

市町村別マップについては、四分位の判定結果から色分けをしている。

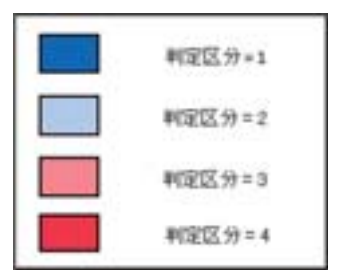

## 医療費マップ (年齢調整あり) について

1. 集計概要

- 「医療費マップ (年齢調整なし)」で集計した医療費について、年齢調整を行ったうえで市 町村間比較するために、地域差指数を算出する。
- 2. 使用データ
	- 「医療費マップ (年齢調整なし)」と同様
- 3. 集計方法詳細について
	- 「医療費マップ (年齢調整なし)」で集計した医療費と被保険者から間接法を用いて地域差 指数を計算する。

【地域差指数計算式】

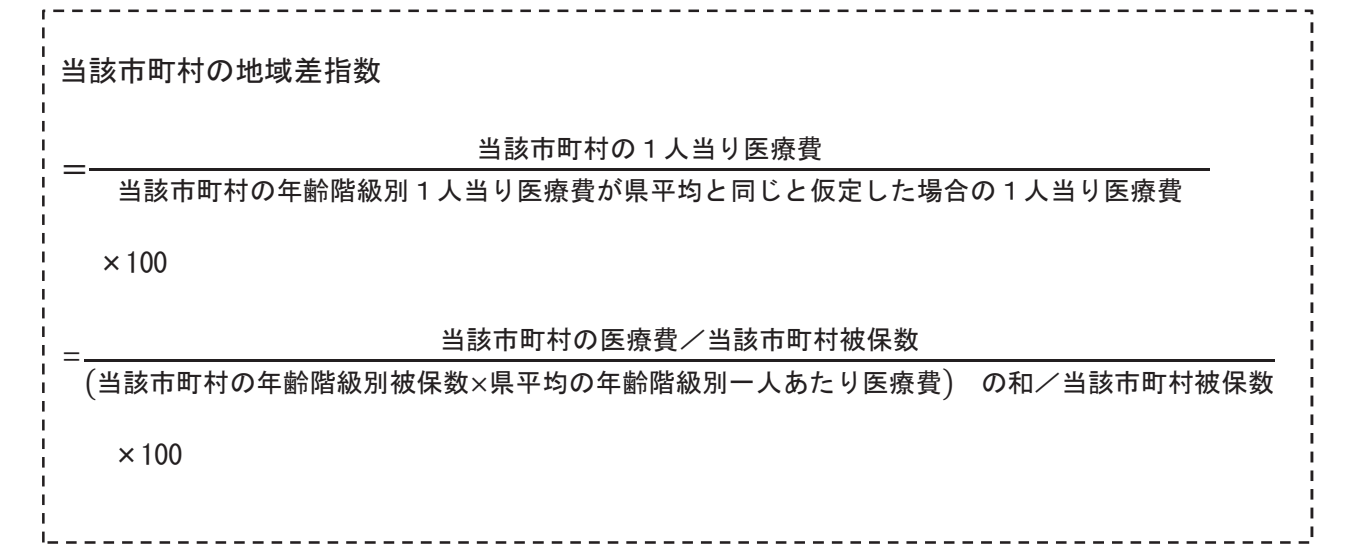

- 4. その他
	- 地域差指数から四分位を計算し、市町村を4つに区分している。なお、計算方法や区分につ いては、「医療費マップ(年齢調整なし)」で使用したものと同様。
	- 市町村別マップについても、「医療費マップ(年齢調整なし)」と同様に色分けをしている。